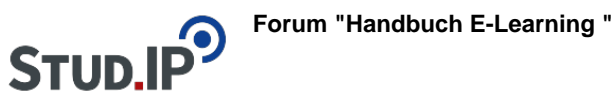

## **Thema: Videos DoIT!**

erstellt von Elisabeth Dombrowe am Montag 19. Juni 2017, 17:05

! Klicken Sie auf die bereitgestellten Links, um ein Video zu starten !

**Einführung:** [Einführungsvideo DoIT!](http://studip.ehs-dresden.de/folder.php?cid=a5f3b602c720a96f7d27c5156ea6e47a&data%5Bcmd%5D=tree&data%5Bopen%5D%5Bc8fd5eabf49bbf4913fced3f58d0c233%5D=1&data%5Bopen%5D%5Banker%5D=c8fd5eabf49bbf4913fced3f58d0c233&data%5Bopen%5D%5B98c65e93bf299c0b7904d4be4fdcaaec%5D=1&open=b2c24eeacd76894feaa1ed7e8158dad3#anker)

## **Anleitungsvideos:**

- [Neues Thema anlegen](http://studip.ehs-dresden.de/folder.php?cid=a5f3b602c720a96f7d27c5156ea6e47a&data%5Bcmd%5D=tree&data%5Bopen%5D%5Bdab86880bd64f608f33d5f9bfe6a32fa%5D=1&data%5Bopen%5D%5Banker%5D=dab86880bd64f608f33d5f9bfe6a32fa&data%5Bopen%5D%5B98c65e93bf299c0b7904d4be4fdcaaec%5D=1&open=8c722cd69c10c6dd622921208f33326f#anker)
- [Themen verwalten](http://studip.ehs-dresden.de/folder.php?cid=a5f3b602c720a96f7d27c5156ea6e47a&data%5Bcmd%5D=tree&data%5Bopen%5D%5Bdab86880bd64f608f33d5f9bfe6a32fa%5D=1&data%5Bopen%5D%5Banker%5D=dab86880bd64f608f33d5f9bfe6a32fa&data%5Bopen%5D%5B98c65e93bf299c0b7904d4be4fdcaaec%5D=1&open=65e91885dd1334292c6967b30095a518#anker)
- [Neue Aufgaben anlegen](http://studip.ehs-dresden.de/folder.php?cid=a5f3b602c720a96f7d27c5156ea6e47a&data%5Bcmd%5D=tree&data%5Bopen%5D%5Bdab86880bd64f608f33d5f9bfe6a32fa%5D=1&data%5Bopen%5D%5Banker%5D=dab86880bd64f608f33d5f9bfe6a32fa&data%5Bopen%5D%5B98c65e93bf299c0b7904d4be4fdcaaec%5D=1&open=e5d30105751dfbfa32f7690c1ab59488#anker)
- [Optionen einstellen](http://studip.ehs-dresden.de/folder.php?cid=a5f3b602c720a96f7d27c5156ea6e47a&data%5Bcmd%5D=tree&data%5Bopen%5D%5Bdab86880bd64f608f33d5f9bfe6a32fa%5D=1&data%5Bopen%5D%5Banker%5D=dab86880bd64f608f33d5f9bfe6a32fa&data%5Bopen%5D%5B98c65e93bf299c0b7904d4be4fdcaaec%5D=1&open=73fa6a15d346f65fb0208fb68a05359b#anker)
- [Sprachrohr nutzen](http://studip.ehs-dresden.de/folder.php?cid=a5f3b602c720a96f7d27c5156ea6e47a&data%5Bcmd%5D=tree&data%5Bopen%5D%5Bdab86880bd64f608f33d5f9bfe6a32fa%5D=1&data%5Bopen%5D%5Banker%5D=dab86880bd64f608f33d5f9bfe6a32fa&data%5Bopen%5D%5B98c65e93bf299c0b7904d4be4fdcaaec%5D=1&open=5f430b9a13f1173933801d61044de2f2#anker)
- [Studierenden Rückmeldung/ Feedback oder Bewertung geben](http://studip.ehs-dresden.de/folder.php?cid=a5f3b602c720a96f7d27c5156ea6e47a&data%5Bcmd%5D=tree&data%5Bopen%5D%5Bdab86880bd64f608f33d5f9bfe6a32fa%5D=1&data%5Bopen%5D%5Banker%5D=dab86880bd64f608f33d5f9bfe6a32fa&data%5Bopen%5D%5B98c65e93bf299c0b7904d4be4fdcaaec%5D=1&open=b7bde03ee9203f6531c9455a4a92546d#anker)
- [Rückmeldung/ Feedback oder Bewertung](http://studip.ehs-dresden.de/folder.php?cid=a5f3b602c720a96f7d27c5156ea6e47a&data%5Bcmd%5D=tree&data%5Bopen%5D%5Bdab86880bd64f608f33d5f9bfe6a32fa%5D=1&data%5Bopen%5D%5Banker%5D=dab86880bd64f608f33d5f9bfe6a32fa&data%5Bopen%5D%5B98c65e93bf299c0b7904d4be4fdcaaec%5D=1&open=d7e957ce21a1ea31a26eb9fc54d349cf#anker)